### **Paketmanagement unter Linux**

im Linux-Cafe 2009-05-20

Referent: Bernd Strößenreuther <linux-cafe@stroessenreuther.net>

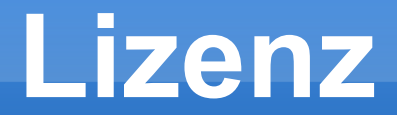

Sie dürfen dieses Dokument verwenden unter den Bedingungen der Creative Commons Lizenz: <http://creativecommons.org/licenses/by-nc-sa/3.0/de/>

### **Warum Paketmanagement?**

**Alternativen zu Paketmanagement** 

# **Softwareverwaltung bei Windows**

- **Fiedes Programm bringt eigenen Installer mit**
- **Deinstallation in Verantwortung des Entwicklers** 
	- oft nicht rückstandsfrei
- Funktionsbibliotheken werden mehrfach installiert
- Updates in Verantwortung des Anwenders oder Entwicklers für jedes Programm einzeln

# **Paketmanagement unter Linux**

- **Software wird in Paketen verteilt**
- Abhängigkeiten sind im Paket hinterlegt
- **Exercise in einziger Installer**
- **Exercise Deinstallationsroutine** 
	- **· rückstandsfrei**
- Funktionsbibliotheken nicht mehrfach
	- **Schlankeres, flotteres System**
- **Exercices** Update

### **Paketformate**

#### **•** rpm

- RedHat
- CentOS
- **Fedora**
- SuSE
- deb
	- **Debian**
	- Ubuntu / Kubuntu / Xubuntu / Edubuntu

# **Installer / Uninstaller**

#### **•** rpm

- für rpm-Pakete
- **dpkg** 
	- für deb-Pakete
- **Installiert bzw. deinstalliert Pakete**
- kann Abhängigkeiten auswerten
- hält lokale Datenbank mit Informationen über installierte Pakete

### **Paketmanagement**

#### **•** yum

- RedHat, CentOS, Fedora
- apt
	- Debian, Ubuntu
	- auf RedHat, CentOS, Fedora nachinstallierbar

#### yast, zypper

**SuSE** 

# **Aufgaben des Paketmanagement**

- verwaltet Software-Repositories
	- http / file / cdrom
- **Kann Abhängigkeiten automatisch auflösen**
- **macht Vorschläge zu weiteren Paketen**
- **Suche nach Updates**
- Standard-Repositories vorkonfiguriert
- **mehrere Repositories möglich**
- **Exercise Repositories möglich**

# **High Level Paketmanagement**

#### aptitude

- merkt sich Pakete, die automatisch mitinstalliert wurden
- **Kann diese automatisch wieder deinstallieren, wenn** nicht mehr gebraucht

### **Grafische Aufsätze**

- **Synaptic**
- yast
- Widgets für die Taskleiste
	- **weisen auf verfügbare Updates hin**

# **Selbst kompilierte Software**

- **Download des Sourcecode** 
	- tarball
	- CVS / SubVersion / GIT
- **.** /configure && make && make install
- **Installation unter /usr/local**
- entzieht sich dem Paketmanagement